про кількість українських еміґрантів у трьох окупаційних зонах Німеччини та Австрії представив В. Кривокульський, який, розглядаючи перспективу можливого працевлаштування еміґрантів, публікував таблиці з відомостями про їх фахову освіту<sup>15</sup>. Інформація про чисельність українських емігрантів на 1 вересня 1948 р., їхню зайнятість працею у майстернях та на підприємствах міститься у публікації В. Мудрого<sup>20</sup>. У статті В. Кубійовича у статистичних таблицях представлено склад українських еміґрантів за статями, віковими групами, соціяльним походженням, релігійною належністю, подаються відомості про стан народжуваности дітей у таборах<sup>21</sup>.

У розділі рецензій представлено книжки переважно українських авторів, які у 1946-1948 рр. вийшли у Мюнхені, Лондоні, Парижі, Авґсбурэі. Серед рецензованих видань праці з історії України, археології, мовознавства, підручники для вищих навчальних закладів. Перегляд рецензованих книжок свідчить про те, що в зазначені роки українські дослідники вивчали проблеми примусової праці в радянській Росії, питання життя українських еміґрантів у концтаборах, публікували

біографії визначних діячів української культури. Авторами опублікованих рецензій були Ю. Шерех, Я. Рудницький, О. Кульчицький, І. Витанович, Б. Крупницький, К. Кисілевський та ін.

Опублікована у розділі хроніки інформація висвітлює події наукового, культурно-освітнього, мистецького життя еміґрантів. Замітки інформували про конференції закордонних учених, у яких брали участь українські науковці, розвиток шкільництва в окупаційних зонах, роботу українських освітніх закладів у містах Німеччини. Цінні відомості про професійні об'єднання українських еміґрантів: Об'єднання українських музик, Об'єднання митців української сцени, Організацію українських агрономів в еміґрації, а також видавничу діяльність у таборах еміґрантів. У розділі "Наші втрати" надруковано некрологи митрополита Андрея Шептицького, В. Сімовича, М. Панчишина, А. Штекля.

Отже, видання часопису "Сьогочасне й минуле" стало одним із проявів відновлення активної діяльности НТШ і сприяло згуртуванню його членів для подальшого розвитку наукової думки в нових історико-політичних умовах.

Валентина ПЕРЕДИРІЙ

## ІНТЕРМЕТАЛЕВІ СПОЛУКИ: ОДЕРЖАННЯ, CTPYKTYPA, 3ACTOCYBAHHA

Із 92 хемічних елементів, які трапляються у природних умовах, близько 75 відсотків — це метали. Взаємодіючи між собою, а часом з напівметалами або неметалічними компонентами, вони утворюють інтерметалеві сполуки (металіди, інтерметаліди). Для більшої частини інтерметалідів характерний металічний тип хемічного зв'язку та специфічні металічні властивості. Як і інші хемічні сполуки, інтерметаліди мають різноманітну стехіометрію і за своїми хемічними та фізичними властивостями відрізняються від властивостей елементів, що їх утворюють. Чітку межу між інтерметалідами та іншими сполуками часто важко провести. Серед причин є і те, що властивості, які могли б слугувати підставою для такого розмежування (наприклад, електропровідність) часто суттєво змінюються залежно від складу та температури. Зазвичай інтерметаліди характеризуються досить високою твердістю, нижчою, ніж у чистих металів, пластичністю, значним тепловим ефектом утворення, мають вищу температуру топлення,<br>ніж вихідні компоненти, та високу хемічну стійкість. Кількість сполук, що утворюють ті чи інші метали, взаємодіючи між собою, залежить від їхньої природи і насамперед від електронної структури атомів. Так, у системах Cu-V, Al-Bi, Ca-Mn не утворюється жодної сполуки, у системі Mg-Co одна (MgCo<sub>2</sub>), а у системі Gd-Zn аж десять сполук

(GdZn, GdZn,, GdZn,, Gd,Zn,,, Gd,Zn,,, Gd,Zn,,,, Gd,Zn,,,,, GdZn,,,, кі за електронною структурою, розмірами атома та однотипні за кристалічною структурою утворюють тверді розчини, часто необмежено взаємно розчиняють один одного (Cu-Au, Sc-Y тощо). У системах з участю трьох металів може утворюватись ще більша кількість інтерметалічних сполук (наприклад, 24 сполуки у системі Pr-Ni-Ga). Інтерметалеві сполуки можуть мати як сталий (зазначені вище), так і змінний склад  $( Pd_{0.48-0.53}Al_{0.52-0.472})$  $PrC_{u_{0.50-0.20}}I_{n_{1.50-1.80}}$ ).<br>Оскільки метали мають високі температури

топлення, то синтез інтерметалевих сполук проводять за високих температур. Найчастіше це сплавляння шихти з компактних металів в електродуговій печі в атмосфері інертного газу (аргону, гелію) або сплавляння металів в індукційних печах також в інертній атмосфері. В методах порошкової металургії суміш порошків металів (або металів і неметалічних компонентів) старанно перемішують, пресують у сталевій прес-формі у таблетки, які вміщають у вакуумовані і запаяні кварцові ампули. Ампули поступово нагрівають до високої температури та витримують протягом певного часу у муфельних печах. Синтез інтерметалідів можна проводити також методом газотранспортних реакцій. Для швидкого виготовлення сплавів, компо-

<sup>19</sup> Кривокульський В. Дві головні переселенські проблеми (До проблеми переселення української інтелігенції) // Сьогочасне й минуле.— 1948.— Зош. 1.— С. 84—88.<br><sup>20</sup> Мудрий В. Нова українська еміграція та організація таборового життя // Там само.— 1949.— Зош. 1/2.—

 $9 -14.$  $\Gamma$ 

<sup>&</sup>lt;sup>21</sup> Кубійович В. З демографічних проблем української еміграції: (На прикладі таборів у Міттенвальді) // Там само. С. 14-26.

ненти яких порівняно легкоплавкі і мають високу пружність парів (сплави лужних металів, магнію, цинку, кадмію тощо) використовують сплавляння у тиглях під флюсом. Під час виготовлення сплавів таким способом важливе значення має підбір матеріялу тигля і флюсу, які насамперед не повинні взаємодіяти з компонентами сплаву (скловуглецеві тиглі, танталові або ніобієві контейнери, тиглі із шляхетних металів). Утворення інтерметалідів може відбуватися і під час конденсації з пари, а також за реакціями у твердому стані внаслідок взаємної дифузії під час хеміко-термічної обробки (під час розпаду або ж упорядкування твердих розчинів), унаслідок інтенсивної пластичної деформації у високоенергетичних млинах. За таких методів синтезу переважно утворюються полікристалічні зразки. Тривалий відпал полікристалічних зразків, повільне охолодження розплавів часто призводять до утворення, як правило, невеликих монокристальних об'єктів. Використання металічних флюсів та спеціяльних темпера-

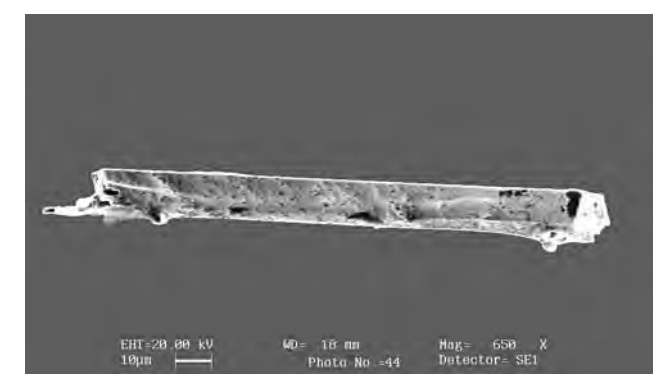

1. Фотографія монокристала  $Er_{12}Fe_2In_3$  (електронний мікроскоп Leica 420 I)

турних режимів дає змогу отримувати порівняно великі монокристали (Іл. 1). Так, для одержання монокристалів сполуки Ce<sub>a</sub>PdIn<sub>a</sub> використовували шихту з надлишком індію (як флюс), у якій атомне відношення Ce:Pd:In = 2:1:25.

Структурні дослідження інтерметалевих сполук проводять з використанням методів дифракції Х-променів, синхротронного випромінювання, пучка нейтронів або електронів. Залежно від об'єкта дослідження, вони поділяються на методи порошку (дослідження полікристалічних зразків) та монокристала (об'єкт — монокристал). Сучасне обладнання дає змогу проводити структурні дослідження у широких температурних межах (від гелієвих температур до понад двох тисяч градусів), у т. ч. *in situ*. Для дослідження кількости фаз та їхнього елементного складу використовують метод енергодисперсійної рентгенівської спектроскопії, який ґрунтується на бомбардуванні зразка прискореними електронами та одержанні характеристичного рентгенівського випромінювання для хемічних елементів, що входять до складу сполуки. Дослідження зразків часто проводять з допомогою сканувальних або трансмісійних електронних мікроскопів.

Класифікацію інтерметалевих сполук можна проводити за різними ознаками: за типом зв'язку, типом структури, компонентами, які входять до складу сполук тощо. Як уже згадувалося, в інтерметалідів переважає металічний тип хемічного зв'язку. Однак поряд з ним в інтерметалідах можна ідентифікувати й частку інших типів хе-<br>мічного зв'язку: йонного (Mg, Si, Mg, Ge тощо) чи ковалентного (сполуки типу  $NiAs$ ), які істотно впливають на фізико-хемічні властивості сполук. Часто групи сполук називають іменами вчених, зокрема:

 $\bullet$ фази Лавеса — сполуки із стехіометрією АВ. (типи MgZn<sub>2</sub>, MgCu<sub>2</sub>, MgNi<sub>2</sub>), які мають подібний мотив структури, причому атом сорту А завжди має більший атомний радіус  $(r)$ , ніж атом сорту В; існує ідеальне співвідношення радіусів компонентів  $r_A/r_B = 1.225$ , за якого утворюються ці сполуки;

• фази Юм-Розері або електронні фази, які характеризуються сталими значеннями електронної концентрації (3/2; 21/13; 7/4) та утворюються під час взаємодії металів підгрупи Іб, а також деяких перехідних із металами IIIa, IVa, II5-VIII6 підгруп за умови досить малої різниці у величинах атомних радіусів компонентів (AgZn, Cu<sub>p</sub>Sn,

 $\mathrm{Cu_{_{9}In_{_{4}}},\, Ag_{_{5}Al_{_{3}}},\, Mn_{_{5}Zn_{_{21}}},\,Au_{_{3}Sn});}$  • фази Гейслера — інтерметаліди зі стехіометрією AB<sub>c</sub>C та гранецентрованою кубічною кристалічною структурою типу MnCu, А1 (наприклад,  $LaCu<sub>s</sub>In, MnCu<sub>s</sub>In, MnNi<sub>s</sub>Al)$ ;

• фази Новотни — сполуки, стабілізовані малими кількостями неметалевих домішок (Mo.Si.C.  $Pr_{\alpha}In, Dy_{\alpha}In (O);$ 

• фази Ремейки — сполуки загального складу RMe\_Sn<sub>.</sub>, які утворюються в системах R-Me-Sn за високого вмісту Sn;

• фази Цинтля — сполуки, утворені елементами, які розташовані по різні боки лінії Цинтля. Найчастище це сполуки металів IA, IIA підгруп з металами і неметалами 13-15 підгруп, у яких простежується тенденція неперехідних елементів досягати 8-електронної конфіґурації в полікатіонах і поліані<br/>онах різної складности (NaTl,  $\mathrm{Li}_{\circ}, \mathrm{Si}_{\circ}$  =  $[\text{Li}_{22}\text{Si}_{4}]^{6+}[\text{Li}_{20}\text{Si}_{6}]^{4-}$ );

• клатрати — сполуки включення, в яких одна зі складових оточена іншою без утворення сильних зв'язків ( $\text{Na}_8\text{Si}_{46}$ ,  $\text{Sr}_8[\text{Zn}_4\text{Sn}_{42}]$ ).

Особливе значення має систематика структурних типів інтерметалічних сполук. Структурний тип (архетип), зазвичай сполука, для якої вперше досліджено кристалічну структуру і яка є прототипом для інших сполук (часом сотні представників) за симетрією, параметрами комірки та способом розташування атомів. У цьому аспекті фундаментальною є праця П. Крип'якевича<sup>1</sup>, в основі якої лежать координаційні характеристики (поліедри) атомів меншого розміру. Класифікація Пірсона<sup>2</sup> ґрунтується на виявленні найхарактерніших щільних і плоских (або майже плоских) сіток і послідовностей укладання їх у структурах сполук.

Класифікація сполук, виявлені взаємозв'язки між структурами сполук, особливості координаційного оточення і валентного стану атомів дають змогу прогнозувати структури та властивості ще невідомих сполук, вести цілеспрямований пошук нових сполук, визначати підходи до розробки нових матеріялів. Прикладом може бути класифікація тернарних індидів рідкісноземельних та пе-

Крипякевич П. И. Структурные типы интерметаллических соединений. - Москва, 1977. - 290 с.

Пирсон У. Кристаллохимия и физика металлов и сплавов. - Москва, 1977. - Т. 1, 2. - 890 с.

рехідних металів<sup>3</sup>. Першу групу становлять сполуки, багаті на перехідний метал, склади яких на концентраційному трикутнику обмежені точками М, RM, та In. Найчастіше це складні, багатоша-

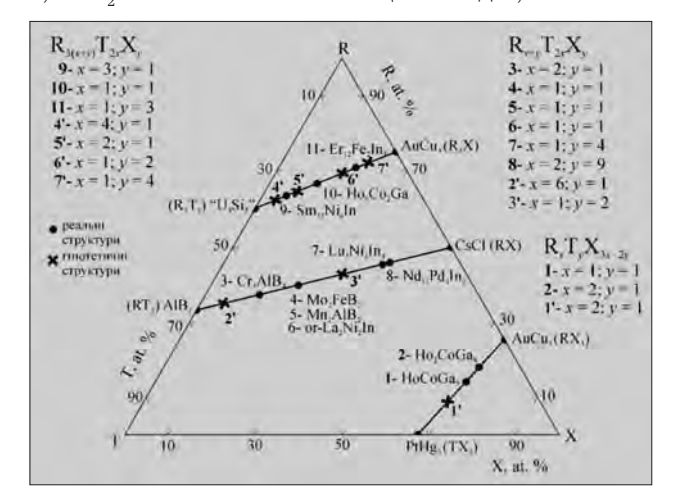

2. Розташування на концентраційному трикутнику гомологічних рядів  $R_{3(x+y)}T_{2x}X_{y}(x-x)$ кількість фрагментів  $R_{3}T_{2}$ ,<br>  $y - \text{kinkicrtb}$  фрагментів  $R_{3}X$ ),  $R_{x+y}T_{2x}X_{y}$ <br>  $(x - \text{kinkicrtb}$  фрагментів  $R_{3}X$ ),  $R_{x+y}T_{2x}X_{y}$ <br>  $(x - \text{kinkicrtb}$  фрагментів  $R_{2}Y_{y}Y_{y}Y_{z$ та  $R_x T_x X_{2x+3y}$  ( $x$  — кількість фратментів ТХ<sub>2</sub>,

 $y \stackrel{2x+3y}{\longrightarrow}$ кількість фраґментів RX<sub>2</sub>)

рові структури із значенням найменшого періоду ідентичности не меншим, ніж  $0,48-0,50$  нм. Їм притаманні кластери атомів перехідних металів, найбільші значення координаційних чисел усіх сортів атомів і, відповідно, подібні координаційні многогранники. Друга група сполук утворюється в ділянці, обмеженій складами RM<sub>3</sub>—R<sub>3</sub>M—In. Для цих сполук характерна двошаровість вздовж найкоротшого періоду ідентичности, який перебуває в межах від  $0.36$  до  $0.44$  нм, та наявність кубів із атомів індію як структурних елементів. Третя група сполук — багаті на рідкісноземельний метал — на концентраційному трикутнику обмежена точками R,M-R-In. Це складні багатошарові структури з низькими значеннями координаційних чисел та значенням найменшого періоду ідентичности не меншим 0,90 нм. У багатьох випадках складні структури тісно пов'язані зі структурами простих речовин чи простіших структур та утворюють гомологічні серії сполук. Визначення формули гомологічної серії дає змогу прогнозувати нові склади і структури  $(I_{\lambda}, 2, 3)$ .

Віддавна значна кількість інтерметалевих сполук має широке практичне застосування як конструкційні та функціональні матеріяли, зокрема:

• магнітні матеріяли (Fe<sub>a</sub>Ni, MnCu<sub>a</sub>Al, SmCo<sub>s</sub>, Nd<sub>a</sub>Fe<sub>14</sub>B). Синтез на їхній основі постійних магнітів із великим значенням магнітної енергії, що широко застосовуються в електродвигунах, генераторах, магнітних муфтах та ін. Для цього використовують тернарні бориди неодиму, а також сполуки бінарної системи Sm-Co. Борид Nd Fe B, який є унікальним матеріялом для постійних магнітів, уперше був синтезований у лабораторіях

хемічного факультету Львівського національного університету ім. І. Франка;

• надпровідники (Nb Sn, Nb Ge, V Si) використовують у малопотужній електроніці (швидкодійні обчислювальні пристрої, детектори магнітного поля і випромінювань, обладнання для зв'язку в мікрохвильовому діапазоні, струмообмежувачі, магніти, двигуни, генератори, нагромаджувачі  $e$ нергії);

• напівпровідники (GaAs, CrSi., Mg.Sn) широко використовують у діодах, світлодіодах, транзисторах, випрямлячах й інтеґральних схемах (чипах), сонячних елементах;

• термоелектрики  $(B_i^T E_s)$  використовують у термоелектрогенераторах, під час термоелектричного охолодження та для вимірювання температур  $(\text{bi}\,\text{\ensuremath{\mathfrak{g}}})$  ( $\text{bi}\,\text{\ensuremath{\mathfrak{g}}}$ )  $\text{fo}\,1000^\circ$  C);

• магнітні холодильники. Магнетокалоричний ефект — термодинамічне явище, за якого зміна температури твердого тіла спричинена накладанням на нього магнітного поля. Гадоліній та його сплави виявляють найпотужніший магнетокалоричний ефект. Ефективним магнетокалоричним матеріялом є  $Gd_{5}(\tilde{S}i_{0.455}Ge_{0.545})_{4}$ , який діє в межах  $-24^{\circ}\overline{C}$  -  $-27^{\circ}\overline{C}$ <sup>4</sup>;

• акумулятори водню (LaNi<sub>s</sub>, CeMg<sub>19</sub>). Альтернативним джерелом енергії є гідриди на основі інтерметалідів, наприклад, гідрид на основі бінарної сполуки LaNi. Здатність цієї сполуки за нормальних умов поглинати великі об'єми водню (до складу LaNi<sub>k</sub>H<sub>c</sub>) та при невеликому нагріванні десорбувати поглинутий водень без руйнування кристалічної ґратки широко використовується для акумулювання та генерування водню під час різноманітних процесів.

Фізичні властивості інтерметалідів викликають значне зацікавлення для фундаментальної науки. Явища високотемпературної і важкоферміонної налпровілности лосі ше лосконало не вивчені і ви-

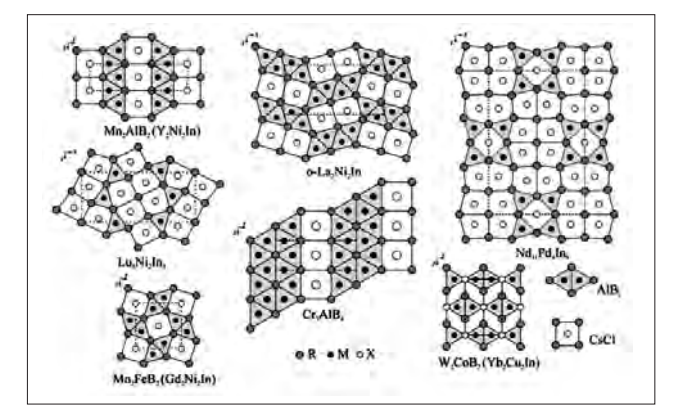

3. Структури гомологічної серії R<sub>umba</sub>X як комбінація  $\overline{AB}$   $\overline{AB}$   $\overline{AB}$   $\overline{AB}$   $\overline{AB}$   $\overline{BC}$ 

кликають суперечки. Так, сполука CeCu<sub>2</sub>Si<sub>2</sub> — пер-ший важкоферміонний надпровідник (Т<sub>к</sub> = 0,5 К), для якого досі повністю не вивчені всі властивості. Деякі сполуки на основі індію також є представниками систем із важкими ферміонами або Кондо-

<sup>&</sup>lt;sup>3</sup> Kalychak Ya. M., Zaremba V. I., Pöttgen R., Lukachuk M., Hoffmann R.-D. Rare Earth-Transition Metal-Indides // Handbook on the Physics and Chemistry of Rare Earths.— Amsterdam, 2005.— Vol. 34.— Chapter 218.— P. 1—133.

<sup>&</sup>lt;sup>4</sup> Gschneidner K., Pecharsky V. and Zimm C. New Materials for Magnetic Refrigeration Promise Cost Effective, Environmentally Sound Air Conditioners, Refrigerators / Freezers, and Gas Liquefiers // Material Technology. 1997.- P. 143.

ґратками, зокрема, сполуки CeCoIn, та Ce<sub>o</sub>CoIn<sub>e</sub> є важкоферміонними системами і за низьких температур характеризуються антиферомагнітним упорядкуванням і наявністю надпровідного стану.

Слід відзначити значні досягнення науковців Львівської кристалохемічної школи (кафедра неорганічної хемії ЛНУ), засновниками якої були професори Євген Черкашин, Євген Гладишевський, Петро Крип'якевич. Доробок школи у дослідженні інтерметалевих сполук зі середини минулого століття становить майже п'яту частину світових результатів. Особливо слід відзначити досягнення у дослідженні силіцидів та германідів (Є. Гладишевський)<sup>5</sup>, боридів (Ю. Кузьма)<sup>6</sup>, інтерметалідів рідкісноземельних металів (О. Бодак)7. алюмінідів (О. Заречнюк), станідів (Р. Сколоздра)<sup>8</sup>, галідів (Я. Ярмолюк), фосфідів (Ю. Кузьма, С. Чихрій, С. Орищин)<sup>9</sup>.

дом (ФА). Аналіз ФА у зразках морепродуктів є

одним із основних критеріїв їх сертифікації, а на-

явність цього аналіту в інших зразках харчових

Ярослав КАЛИЧАК

## *BIOCEHCOPVI: HAYKOBI OCHOBVI KOHCTPYIOBAHHA* TA NAMALA DE CONTRANCIA ANALISA

Інтенсивний розвиток промисловости і широке використання хемікатів у виробництві та народному господарстві зумовлює забруднення повітря, ґрунту і води багатьма різними токсинами. Загальновідомо, що серед токсичних речовин, які забруднюють навколишнє середовище, особливе місце належить важким металам, пестицидам та формальдегіду. Важкі метали та їх сполуки характеризуються порівняно високою стійкістю до деградації у зовнішньому середовищі, розчинністю в атмосферних опадах, здатністю до сорбції ґрунтами й акумуляцією рослинами. Вони здатні нагромаджуватися в організмі, відрізняються широким спектром і різноманіттям проявів шкідливих впливів та часто отруйні для людини. Багато досліджень сфокусовано на вивченні метало-індукованої токсичности та канцерогенности перехідних металів у зв'язку з їх роллю у генерації активних форм кисню та азоту в живих організмах. Індуковане металами утворення вільних радикалів викликає різноманітні модифікації азотистих основ ДНК, посилює процеси пероксидації ліпідів, а також зміни в кальцієвому та тіоловому гомеостазі. Відомо багато біохемічних, фізіологічних та клінічних доказів того, що існує безперечна кореляція між збільшенням пулу іонів металів в організмі та підвищеним ризиком розвитку злоякісних пухлин, зокрема, легень (мідь, хром), простати (залізо, цинк, кобальт і кадмій) та підшлункової залози (нікель). На рівні з важкими металами забруднення пестицидами навколишнього середовища — ще один фактор високого ризику для здоров'я людини. Токсичні сполуки фосфорорганічних пестицидів стійкі до розкладання, характеризуються високим ступенем проникнення і потрапляють у продукти харчування людей.

продуктів (соках, чіпсах і т. ін.) чітко свідчить про екологічне забруднення вихідної сировини. Токсичність ФА як високореакційноздатної сполуки не викликає сумніву. Небезпечними є генотоксична, мутагенна, цитотоксична (за типом апоптозу, іммуногенна (в т. ч. алергенна) й онкогенна (індукує плоскоклітинну карциному носової порожнини у щурів і мишей) дії. Особливо небезпечна мутагенна дія, яка зумовлена здатністю ФА утворювати ДНК-білкові поперечні зшивки з алкілюванням аміногруп амінокислот та основ нуклеїнових кислот. ФА розглядають як основну причину SBS-синдрому (sick building syndrome) — певного набору симптомів, пов'язаних з подразненням верхніх дихальних шляхів та очей, які викликані компонентами (зокрема ФА), що виділяються із будівельних матеріялів у домашніх та службових приміщеннях. Шкідливого для життя рівня ФА може досягати в повітрі за фотохемічного смогу, природних та техногенних катастроф, які супроводжуються пожежами. Багато ксенобіотиків (N-нітрозамін, метиламін, гідроксиламін, метансульфанова кислота, метилхлорид, спирти, нікотин, ефіри) є екзогенним джерелом згаданої токсичної сполуки. Ендогенними джерелами ФА є гліцерол, креатин, адреналін, холін. Дослідження останніх років показали, що ФА є у фруктах, овочах, м'ясі та біологічних рідинах людини та вакцинах. Він виявлений у фруктово-овочевих соках деяких виробників, у копчених м'ясних продуктах, деяких видах італійського сиру, в молочній продукції — у зв'язку з тим, що ФА використовують як бактеріостатичний агент, пестицид, фунгіцид і консервант. Особливо високий рівень ФА може тестуватися у деяких рибних продуктах, зокрема

На екологічний стан навколишнього середовища значно впливає забруднення формальдегі-

<sup>5</sup> Гладышевский Е. И. Кристаллохимия силицидов и германидов. - Москва, 1971. - 296 с.

Кузьма Ю. Б. Кристаллохимия боридов. - Львов, 1983. - 164 с.

Бодак О. И., Гладышевский Е. И. Тройные системы, содержащие редкоземельные металлы. - Львов, 1985.— 328 с.

<sup>&</sup>lt;sup>8</sup> Skolozdra R. V. Stannides of rare earth and transition metals // Handbook on the Physics and Chemistry of Rare Earths.— Amsterdam, 1997.— Vol. 24.— P. 199—517.

<sup>&</sup>lt;sup>9</sup> Kuz'ma Yu. B., Chykhrij S. I. Phosphides // Handbook on the Physics and Chemistry of Rare Earths. Amsterdam, 1996.— Vol. 23.— Chapter 156.— P. 285–  $^{''}$ 434.